# **Lesson 2-22: Use Flash Fill to solve common problems**

Flash Fill (introduced in Excel 2013) is one of Excel's most useful features. It isn't possible to over-state how useful this tool is. I find myself using Flash Fill almost every day to solve a huge number of different problems.

This lesson gives examples of many everyday tasks that I have found can be quickly and simply completed using Flash Fill. I've also included all of the examples in the sample file: *Flash Fill Examples.*

In the following examples, Flash Fill filled the shaded cells.

#### **Split text**

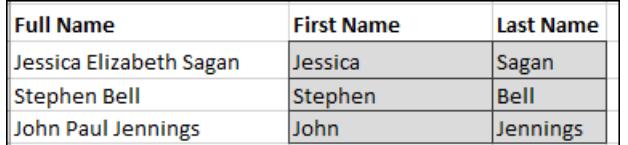

### **Extract initials from names**

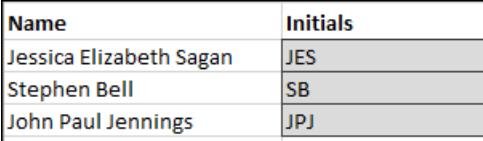

#### **Remove title from names**

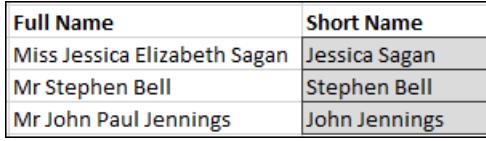

#### **Add commas (a useful name format for alphabetical sorting)**

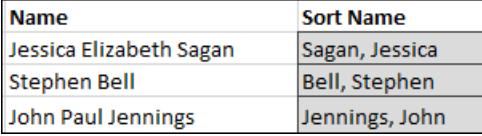

### **Concatenate text**

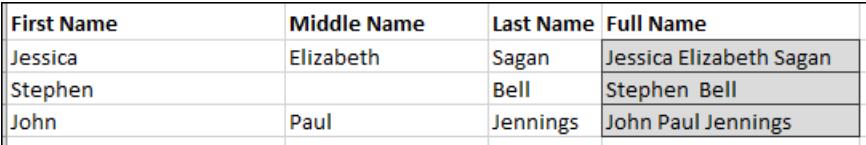

## **Concatenate text and insert extra text**

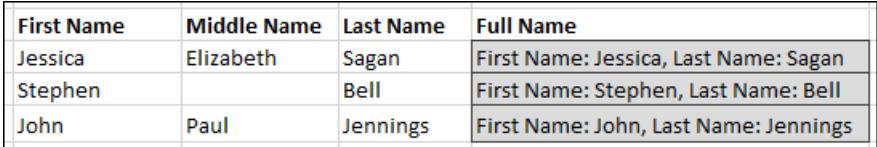

**Flash Fill Examples**

# **Change capitalization**

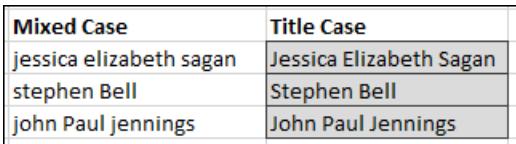

## **Extract the day, month or year from a date**

In all the date based examples note that the *Date* column is formatted as a date. If you progress to the Essential Skills book in this series you will learn how to format cells as dates in: *Lesson 4-1: Format Dates.*

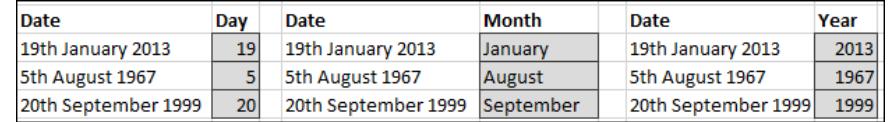

# **Extract the day/month from a date**

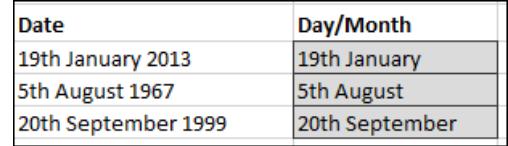

## **Extract domain names from e-mail addresses**

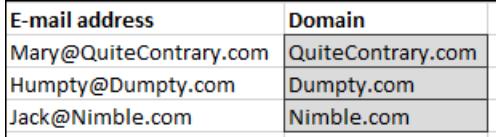

## **Format telephone numbers**

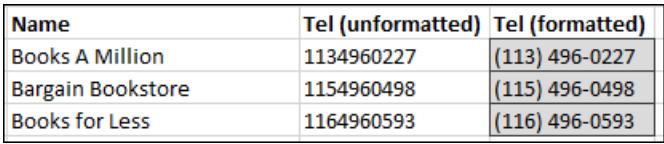